## **Conky : système**

## **Fichier conkyrc**

[~/.conky/conkyrc-S](http://debian-facile.org/_export/code/utilisateurs:paskal:config:conky-systeme?codeblock=0)

background **yes** update interval  $1.0$ use\_xft **yes** xftalpha 0.8 xftfont Bitstream Vera Sans Mono:size=8 own\_window **yes** own window class conky own\_window\_argb\_visual **yes** own window hints undecorate, sticky, skip taskbar, skip pager, below own\_window\_transparent **yes** double\_buffer **yes** no\_buffers **yes** minimum\_size 356 256 maximum\_width 356 alignment br override\_utf8\_locale **yes** default color slategrey **TEXT** *\${color lightgrey}*Utilisation:\$color*\${goto 104}*CPU: *\${color lightgrey}\${cpu}* %\$color*\${goto 176}*RAM: *\${color lightgrey}*\$memperc %\$color*\${goto 246}* Swap: *\${color lightgrey}*\$swapperc % *\${color lightgrey}*Températures:\$color*\${goto 104}*CM: *\${color lightgrey}\${execi 10 sensors | grep ^'MB Temperature:' | tail -n 1 | awk '{print \$3}*'}\${goto 192}\${color slate grey}CPU: \${color lightgrey}\${execi 10 sensors | grep ^'CPU Temperature:' | tail -n 1 | awk '{print \$3}'} \${color lightgrey}Vitesse ventilateur:\$color\${goto 176}CPU: \${color lightgrey}\${execi 10 sensors | grep ^'CPU FAN' | tail -n 1 | awk '{print \$4}'} tr/mn

\${color lightgrey}Processus:\$color\${goto 104}tot: \${color

```
lightgrey}$processes$color${goto 176}act: ${color
lightgrey}$running_processes
${color lightgrey}Espace libre:$color / ${color
lightgrey}${fs_free_perc /} %$color${goto 176}/home ${color
lightgrey}${fs_free_perc /home} %
${color lightgrey}Réseau:$color Down:${color #8844ee} ${downspeed
eth0} k/s$color${goto 216}Up:${color #22ccff} ${upspeed eth0} k/s
```
From: <http://debian-facile.org/> - **Documentation - Wiki**

Permanent link: **<http://debian-facile.org/utilisateurs:paskal:config:conky-systeme>**

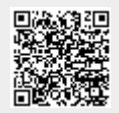

Last update: **08/08/2014 09:44**